### Chrome to Chrome PouchDB

Randall Leeds "tilgovi"

### Overview

- Background
- Motivation
- Approach
- Future

### Overview

- Background
- Motivation
- Approach
- Future

#### The Peer-to-Peer Web

the p2p Sweb M

### The Peer-to-Peer What Now!?

"A peer-to-peer (abbreviated to P2P) computer network is one in which each computer in the network can act as a client or server for the other computers in the network"

- https://en.wikipedia.org/wiki/Peer-to-peer

# The (Early) Peer-to-Peer Web

- Early Web was peer-to-peer (kinda)
  - Universities own and manage Web content
  - University researchers access and publish content
  - Mainframe is server is client

## What the %\$\*\$ happened?

## "The Cloud" happened...

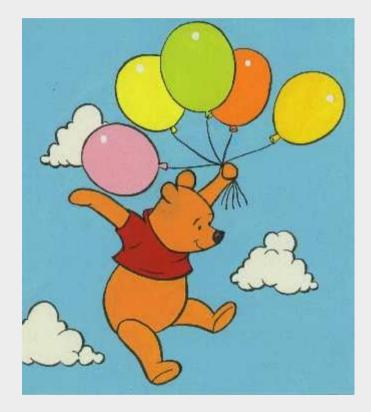

# Why clouds?

- Server software got complicated
- Server software got expensive
- The edge of the network is flakey
- Collective Intelligence, Big Data, blah blah... aggregate all the things... whatever...

#### The Cloud is a Hack

# The Cloud is a Hack

- Connectivity
  - We're too far from one another!
- Scale
  - We want to aggregate our data!
- Management
  - We don't want to do any work!

## Fog Computing

"... and Its Role in the Internet of Things" Bonomi, Milito, Zhu, Addepalli Cisco Systems, Inc. 2013

# Fog Computing

- Low latency and location awareness
- Wide-spread geographical distribution
- Mobility
- Very large number of nodes
- Predominant role of wireless access
- Strong presence of streaming and real time applications
- Heterogeneity

### Overview

- Background
- Motivation
- Approach
- Future

### Where did I come from?

### Where did I come from?

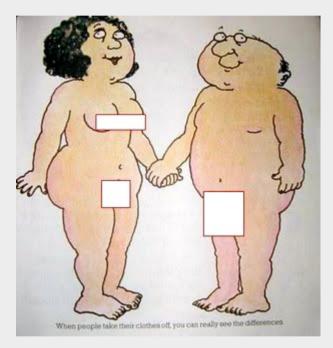

# Where did I come from?

- CouchDB Cluster/Partition GsoC
  - Proposal no longer available online...
  - ... which is a good thing.
- Meebo / CouchDB-Lounge
  - No longer developed...
  - ... which is a good thing.

## Hey, wait!

#### That's all "cloud stuff"!

### The "Indie Web"

#### (You've probably never heard of it...)

# The "Indie Web"

Own your data.

Rather than posting content on third-party silos of content, we should all own the content we're creating. Publish on your own domain, and syndicate out to silos.

This is the basis of the "Indie Web" movement.

Source: http://indiewebcamp.com/

## It's hard being cool

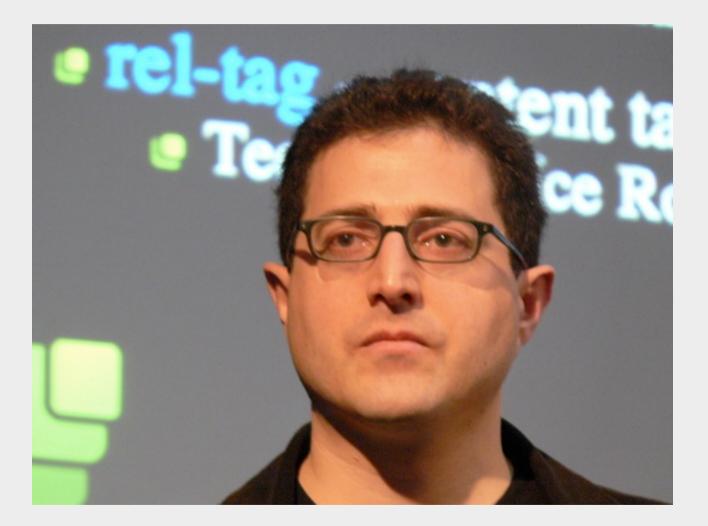

# It's hard being cool

- The Indie Web has fallen behind
- Running a server is hard.
  - Like, really, really hard.
  - No, really.

# Example: Diaspora

Preparing your system

In order to run Diaspora, you will need to install the following dependencies (specific instructions follow):

- Build tools Packages needed to compile the components that follow.
- Ruby The Ruby programming language. (1.9.2 or later).
- RubyGems A package manager for Ruby code that we use to download libraries ("gems") that Diaspora uses.
- Bundler A gem management tool for Ruby projects.
- MySQL Backend storage engine.
- Or: PostgreSQL Backend storage engine.
- SQLite3 Relational database management system
- OpenSSL An encryption library.
- libcurl A library to make HTTP requests (and much more).
- ImageMagick An image processing library we use to resize uploaded photos.
- Git A version control system, which you will need to download the Diaspora source code from GitHub.
- Redis A persistent key-value store that we use via Resque for background job processing.

### We Can Do (Much) Better

CouchApp (Persistence + Application Server) PouchDB (CouchDB in the browser)

### Introducing: PouchDB Server

The Couch is the Browser is the Couch This ultimate "unhosting"

### PouchDB Server

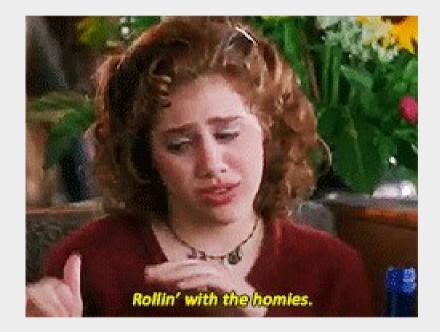

### Overview

- Background
- Motivation
- Approach
- Future

## PouchDB Server

- Chrome 24 (currently dev) Packaged Apps
  - chrome.experimental.socket.\*
  - chrome.experimental.udp.\*
- PouchDB

### How is this possible?

Mostly, it's kinda easy.

#### (For Some Value of Easy)

# Protip: Steal everything

- Don't reinvent the wheel
- Use what people love
- There are no tests like the tests someone else wrote for you

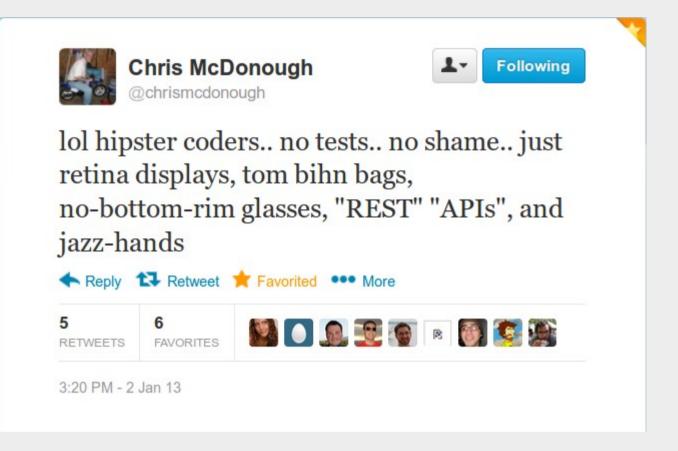

## Moar Javascript

- Node.JS has a stable HTTP and Socket API
- Node.JS is JavaScript

Can we put Node.JS *in the browser???* 

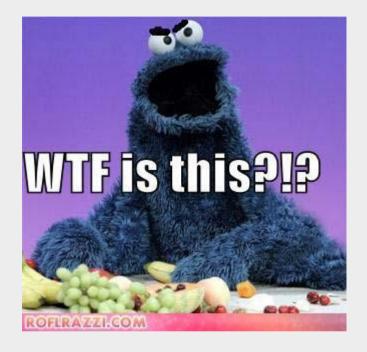

#### What can we reuse?

Node.JS is largely written *in JavaScript*!

### What can we reuse?

net.js and http.js

# Enter Browserify

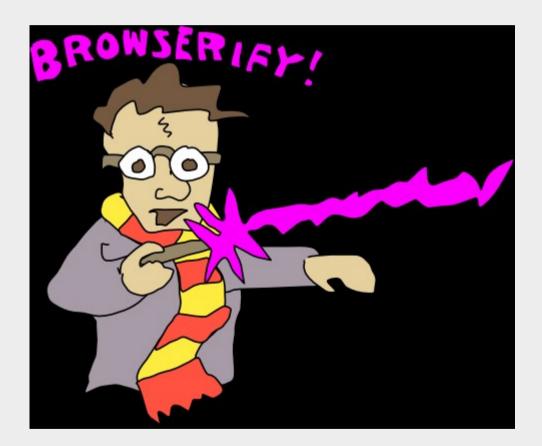

# Browserify

- Write code like you are using node modules
- Run a server-side build step
- Get a bundled JavaScript file

### <Jazz Hands>

## Problem

#### Doesn't include 'net' or 'http'

# Introducing: chromify

- Browserify plugin adds node's 'net' and 'http' modules
- Unmodified code from node.js core!
- Fake C bindings!
- But... we need an HTTP parser!

## Enter Emscripten

- LLVM  $\rightarrow$  JS compiler
  - (Really, how cool is that?)
- joyent/http-parser
  - No dependencies
  - No system calls

## Game Plan

- Step 1:
  - Monkey patch process.binding()
    - Fake 'tcp\_wrap', 'cares\_wrap' in JS
    - Make 'http\_parser' wrapper around emscripten parser
- Step 2: <hella jazz hands>
- Step 3: profit!

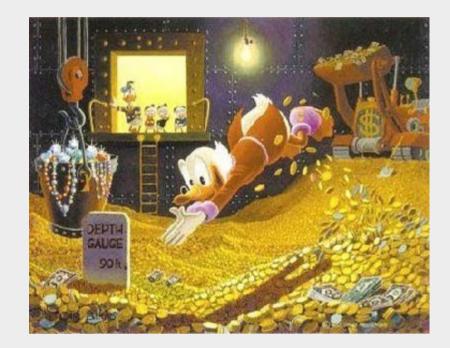

## Overview

- Background
- Motivation
- Approach
- Future

# What's next?

- Fix all the super-jank
- More exposure
  - TCP over UDP/STUN
    - Overlays
  - Proxy gateways
- Other browsers
- PouchApps
- Parties. All the time.

Thank You https://github.com/tilgovi/chromify https://github.com/tilgovi/pouchdb (pouch-server branch) https://github.com/tilgovi/http-parser (es-parser branch)